# SERVIÇO FEDERAL DE PROCESSAMENTO DE DADOS (SERPRO)

**NÍVEL SUPERIOR CONCURSO PÚBLICO** 

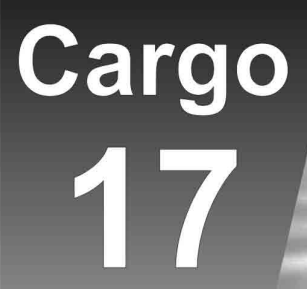

# **ANALISTA** Especialização: **SUPORTE TÉCNICO**

cação: 7/12/2008

# MANHÃ

# LEIA COM ATENÇÃO AS INSTRUÇÕES ABAIXO.

- Confira atentamente se o cargo constante desta capa coincide com o que está registrado em sua folha de respostas e em cada página numerada deste caderno de provas. Em seguida, verifique se ele contém cento e vinte itens, correspondentes às provas objetivas, corretamente ordenados de 1 a 120.
- Quando autorizado pelo chefe de sala, no momento da identificação, escreva, no espaço apropriado da folha de respostas, com a sua caligrafia usual, a sequinte frase:

# Não existe mais calma do que a gerada pela razão.

- Caso o caderno esteja incompleto ou tenha qualquer defeito, solicite ao fiscal de sala mais próximo que tome as 3 providências cabíveis, pois não serão aceitas reclamações posteriores.
- Não utilize lápis, lapiseira (grafite), borracha e(ou) gualguer material de consulta que não seja fornecido pelo  $\overline{\mathbf{A}}$ CESPE/UnB.
- Não se comunique com outros candidatos nem se levante sem autorização do chefe de sala. 5
- 6 Recomenda-se não marcar ao acaso: cada item cuia resposta diviria do gabarito oficial definitivo receberá pontuação negativa, conforme consta em edital.
- A duração das provas é de três horas e trinta minutos, já incluído o tempo destinado à identificação que será feita no  $\overline{7}$ decorrer das provas — e ao preenchimento da folha de respostas.
- Você deverá permanecer obrigatoriamente em sala por, no mínimo, uma hora após o início das provas e poderá levar 8 este caderno de provas somente no decurso dos últimos quinze minutos anteriores ao horário determinado para o término das provas.
- $\mathbf{Q}$ Ao terminar as provas, chame o fiscal de sala mais próximo, devolva-lhe a sua folha de respostas e deixe o local de provas.
- 10 A desobediência a qualquer uma das determinações constantes no presente caderno ou na folha de respostas poderá implicar a anulação das suas provas.

# **AGENDA (datas prováveis)**

- 9/12/2008, após as 19 h (horário de Brasília) Gabaritos oficiais preliminares das provas objetivas: Internet www.cespe.unb.br.
- II 10 e 11/12/2008 Recursos (provas objetivas): exclusivamente no Sistema Eletrônico de Interposição de Recurso, Internet, mediante instruções e formulários que estarão disponíveis nesse sistema.
- III 6/1/2009 Resultado final das provas objetivas e do concurso: Diário Oficial da União e Internet.

# **OBSERVAÇÕES**

- Não serão objeto de conhecimento recursos em desacordo com o item 10 do Edital n.º 1 SERPRO, de 8/10/2008.
- Informações adicionais: telefone 0(XX) 61 3448-0100; Internet www.cespe.unb.br.
- É permitida a reprodução deste material apenas para fins de didáticos, desde que citada a fonte.

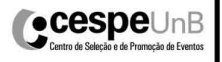

De acordo com o comando a que cada um dos itens de 1 a 120 se refira, marque, na folha de respostas, para cada item: o campo designado com o código C, caso julgue o item CERTO; ou o campo designado com o código E, caso julgue o item ERRADO. A ausência de marcação ou a marcação de ambos os campos não serão apenadas, ou seja, não receberão pontuação negativa. Para as devidas marcações, use a folha de respostas, único documento válido para a correção das suas provas.

# CONHECIMENTOS BÁSICOS

- <sup>1</sup> Na esteira da leitura do mundo pela palavra, vemos emergir uma tecnologia de linguagem cujo espaço de apreensão de sentido não é apenas composto por palavras,
- <sup>4</sup> mas, junto com elas, encontramos sons, gráficos e diagramas, todos lançados sobre uma mesma superfície perceptual, amalgamados uns com os outros, formando um todo
- <sup>7</sup> significativo e de onde sentidos são complexamente disponibilizados aos navegantes do oceano digital. É assim o hipertexto. Com ele, ler o mundo tornou-se virtualmente
- <sup>10</sup> possível, haja vista que sua natureza imaterial o faz ubíquo por permitir que seja acessado em qualquer parte do planeta, a qualquer hora do dia e por mais de um leitor
- simultaneamente. O hipertexto concretiza a possibilidade de tornar seu usuário um leitor inserido nas principais discussões em curso no mundo ou, se preferir, fazê-lo
- <sup>16</sup> adquirir apenas uma visão geral das grandes questões do ser humano na atualidade. Certamente, o hipertexto exige do seu usuário muito mais que a mera decodificação das palavras
- <sup>19</sup> que flutuam sobre a realidade imediata.

Antonio Carlos Xavier. Leitura, texto e hipertexto. In: L. A. Marcuschi e A. C. Xavier (Orgs.). Hipertexto e gêneros digitais, p. 171-2 (com adaptações).

A partir do texto acima, julgue os itens de 1 a 8.

- 1 A idéia expressa por "uma tecnologia de linguagem"  $(0.2)$  é retomada, no desenvolvimento do texto, por "hipertexto"  $(0.9)$ , "ele"  $(0.9)$  e "o"  $(0.10)$ .
- 2 Preservam-se as relações semânticas e a correção gramatical do texto bem como tornam-se mais claras as relações entre as palavras "tecnologia"  $(l.2)$  e "espaço"  $(l.2)$ , ao se substituir o pronome "cujo" por de que o.
- 3 Preservam-se a correção gramatical do texto e as relações semânticas entre as expressões "sentido" ( $\ell$ .3) e "superfície perceptual" (R.5), ao se retirar a preposição do termo "de onde"  $(l.7)$ .
- 4 Na linha 10, a flexão de feminino em "haja vista" deve-se à concordância com a palavra feminina "natureza".
- 5 O trecho iniciado pela preposição "por" (l.11) fornece explicações para a qualidade de ubiqüidade do hipertexto, mencionada na oração que o antecede.
- $\Omega$  uso da conjunção "ou" ( $\ell$ .15) mostra que, no texto, estar "inserido nas principais discussões em curso no mundo"  $(l.14-15)$  ou "adquirir apenas uma visão geral das grandes questões do ser humano na atualidade" ( $\ell$ .16-17) devem ser interpretadas como duas maneiras diferentes de se expressar lingüisticamente a mesma ação.
- 7 Seria mantida a correção gramatical caso o elemento do fosse inserido entre "mais" e "que", na linha 18.
- 8 Depreende-se da argumentação do texto que a razão de a leitura do hipertexto ir além da "mera decodificação das palavras" ( $\ell$ .18) é ser ele composto também por um amálgama de "sons, gráficos e diagramas" ( $\ell$ .4).
- <sup>1</sup> Até José Saramago abriu um blog. Até o Prêmio Nobel de Literatura. O celebrado escritor, que completou 86 anos em novembro, intensifica sua aproximação com <sup>4</sup> o público. Caiu a última trincheira de resistência contra a ferramenta. O autor de Ensaio sobre a Cegueira e O Evangelho Segundo Jesus Cristo decidiu criar "um <sup>7</sup> espaço para comentários, reflexões, simples opiniões sobre isto ou aquilo, o que vier a talhe de foice". Se antes os blogueiros tomaram as estantes e livrarias, em uma invasão
- <sup>10</sup> organizada dos posts para as páginas, os escritores descobriram que estavam perdendo espaço e procuraram recuperar o tempo perdido. Sucedendo o movimento da rede
- <sup>13</sup> aos livros, a trajetória agora é dos livros para a rede. O blog perdeu seu estigma de catarse e escrita

sentimental para adquirir o status de uma janela fundamental

- <sup>16</sup> para a comunicação com os leitores. São muitos os ficcionistas que estão adquirindo sítios e realizando uma verdadeira migração digital. A facilidade de postar, o
- <sup>19</sup> desembaraço de abrir uma página pessoal e a necessidade de prolongar reflexões sobre a literatura dobraram os mais empedernidos discípulos do papel e da caneta.

Revista da Cultura, out./2008, p. 24 (com adaptações).

Tomando por base o texto acima, julgue os itens de 9 a 15.

- 9 Fazendo-se os devidos ajustes nas iniciais maiúsculas, é possível omitir a primeira ocorrência de "Até" ( $\ell$ .1), sem prejudicar a correção gramatical e a coerência textual; no entanto, a segunda ocorrência deve ser mantida para que sejam preservadas a correção gramatical e a coerência na argumentação do texto.
- 10 Depreende-se da argumentação que o termo "ferramenta"  $(l.5)$  está empregado como um outro nome para designar " $blog$ " (l.1).

UnB/CESPE – SERPRO

Cargo 17: Analista – Especialização: Suporte Técnico – 1 –

- 11 Subentende-se do desenvolvimento das idéias do texto que o trecho entre aspas, nas linhas de 6 a 8, é uma citação de palavras de José Saramago.
- 12 Preserva-se a correção gramatical ao se reescrever a expressão 'a talhe de foice' ( $\ell$ .8) com crase: à talhe de foice.
- 13 O desenvolvimento das idéias do texto mostra que, se a condição expressa pela oração iniciada por "Se" ( $\ell$ .8) não se tivesse realizado, os escritores não procurariam "recuperar o tempo perdido"  $(l.12)$ .
- 14 A inserção da preposição a no complemento de "Sucedendo"  $(0.12)$ , escrevendo-se ao movimento, preserva a coerência da argumentação e atende às regras da norma culta da língua portuguesa.
- 15 A relação entre as idéias das duas últimas orações do texto permite que se substitua o ponto final após a palavra "digital"  $(l.18)$  pelo sinal de dois-pontos, desde que seja feita a substituição de "A" por a.

### Declaração sobre o uso do progresso científico e tecnológico no interesse da paz e em benefício da humanidade

Proclamada pela Assembléia Geral das Nações Unidas em 10 de novembro de 1975 — Resolução n.º 3.384 (XXX).

<sup>1</sup> A Assembléia Geral,

Tomando nota de que o progresso científico e tecnológico converteu-se em um dos fatores mais importantes do desenvolvimento da sociedade humana,

Levando em consideração que o progresso científico e tecnológico, ao mesmo tempo que cria possibilidades cada

- <sup>7</sup> vez maiores de melhorar as condições de vida dos povos e das nações, pode, em certos casos, dar lugar a problemas sociais, assim como ameaçar os direitos humanos e as
- <sup>10</sup> liberdades fundamentais do indivíduo, (...)

Proclama solenemente que:

- <sup>13</sup> Todos os Estados promoverão a cooperação internacional com o objetivo de garantir que os resultados do progresso científico e tecnológico sejam usados para o fortalecimento
- <sup>16</sup> da paz e da segurança internacionais, a liberdade e a independência, assim como para atingir o desenvolvimento econômico e social dos povos e tornar efetivos os direitos e
- <sup>19</sup> liberdades humanas de acordo com a Carta das Nações Unidas. (...)

Internet: <www.mp.ma.gov.br>.

A partir do fragmento de documento apresentado, julgue os itens de 16 a 20.

16 Como documento oficial, a declaração acima deve ser precedida de identificação e data no seguinte padrão:

AGNU – Declaração n.º 3.384/1975

UnB/CESPE – SERPRO

Nova York, 10 de novembro de 1975.

- 17 O uso das letras iniciais maiúsculas em "Tomando" ( $\ell$ .2) e "Levando" ( $\ell$ .5) indica que as vírgulas depois de "Geral"  $(l.1)$  e "humana"  $(l.4)$  devem ser substituídas por ponto, para se atender às regras gramaticais da norma culta usada em documentos oficiais.
- 18 Na linha 16, justifica-se a flexão de plural em "internacionais" pela concordância desse adjetivo tanto com "paz" quanto com "segurança"; se a flexão fosse de singular, as regras gramaticais seriam atendidas, mas a clareza do documento seria prejudicada.
- 19 Por causa das ocorrências da conjunção "e"  $(l.15-16)$  no mesmo período sintático, o conectivo "assim como"  $(l.17)$ tem a dupla função de marcar a relação de adição entre as orações e deixar clara a hierarquia das relações semânticas.
- 20 Diferentemente do documento declaração, o fecho de um documento no padrão edital deve seguir o seguinte modelo.

Brasília, 7 de dezembro de 2008.

# Fulano da Silva Tal Fulano da Silva Tal Diretor-presidente da BRBRBR

- <sup>1</sup> No século XVIII, o Parlamento Inglês ofereceu uma pequena fortuna a quem inventasse uma forma que permitisse aos marinheiros calcular a longitude em alto-mar. Quem <sup>4</sup> levou o prêmio foi John Harrison, um desconhecido
- relojoeiro do interior da Inglaterra. Ele criou o primeiro cronômetro marítimo, instrumento que revolucionou a
- <sup>7</sup> navegação. Hoje, uma dezena de sítios na Internet usa o mesmo princípio em benefício da inovação no mundo dos negócios. Na maioria desses sítios, as empresas descrevem
- <sup>10</sup> anonimamente um problema que não conseguem resolver e recebem propostas de solução de cientistas, técnicos e outros interessados, muitos sem nenhuma formação acadêmica.

Veja, 20/8/2008 (com adaptações).

Julgue os seguintes itens, a respeito das estruturas lingüísticas do texto acima.

- 21 Preservam-se a coerência textual e a correção gramatical ao se substituir "a quem"  $(l.2)$  por à pessoa que.
- 22 O emprego do modo subjuntivo em "inventasse"  $(l.2)$  e "permitisse"  $(l.2)$  demonstra ser o invento apenas uma hipótese, que as informações das orações seguintes, apoiadas no indicativo em "levou"  $(l.4)$  e "criou"  $(l.5)$ , mostram como realizada.
- 23 O desenvolvimento das idéias do texto permite que se substitua "uma dezena de"  $(l.7)$  pela expressão cerca de dez, sem prejuízo para a correção gramatical e a coerência entre os argumentos.
- 24 A expressão "um desconhecido relojoeiro do interior da Inglaterra"  $(l.4-5)$  e o pronome "Ele"  $(l.5)$  retomam o referente "John Harrison" ( $\ell$ .4).
- 25 A argumentação do texto mostra que a expressão "o mesmo princípio" ( $\ell$ .8) refere-se ao princípio científico de funcionamento do cronômetro marítimo.

### RASCUNHO

Uma proposição é uma sentença que pode ser julgada verdadeira (V) ou falsa (F). As proposições são normalmente representadas pelas letras maiúsculas A, B, C etc. A partir de proposições dadas, podem-se construir novas proposições compostas, mediante o emprego de símbolos lógicos chamados conectivos: "e", indicado pelo símbolo lógico  $\wedge$ , e "ou", indicado pelo símbolo lógico V. Usa-se o modificador "não", representado pelo símbolo lógico ¬, para produzir a negação de uma proposição; pode-se, também, construir novas proposições mediante o uso do condicional "se A então B", representado por A→B.

O julgamento de uma proposição lógica composta depende do julgamento que se faz de suas proposições componentes. Considerando os possíveis julgamentos V ou F das proposições A e B, tem-se a seguinte tabela-verdade para algumas proposições compostas.

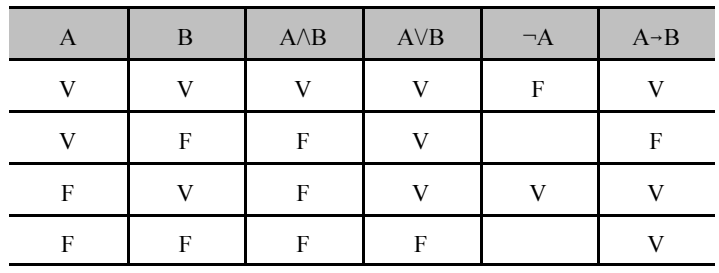

Considerando-se a proposição A, formada a partir das proposições B, C etc. mediante o emprego de conectivos ( $\land$  ou  $\lor$ ), ou de modificador  $(\neg)$  ou de condicional  $(\neg)$ , diz-se que A é uma tautologia quando A tem valor lógico V, independentemente dos valores lógicos de B, C etc. e diz-se que A é uma contradição quando A tem valor lógico F, independentemente dos valores lógicos de B, C etc. Uma proposição A é equivalente a uma proposição B quando A e B têm as tabelas-verdade iguais, isto é, A e B têm sempre o mesmo valor lógico.

Com base nas informações acima, julgue os itens a seguir.

- **26** A proposição  $(A \rightarrow B) \rightarrow (\neg A \lor B)$  é uma tautologia.
- 27 Em relação às proposições A:  $\sqrt{16}$  =  $\pm$ 4 e B: 9 é par, a proposição composta A 6B é uma contradição.
- 28 A proposição  $A \rightarrow B$  é equivalente à proposição  $\neg B \rightarrow \neg A$ .

Dois software, S1 e S2, são utilizados diariamente por participantes de diferentes grupos de trabalho em certa empresa. Um desses grupos de trabalho está interessado na fabricação de dois produtos, P1 e P2; a fabricação de cada unidade de P1 requer 2 horas de utilização de S1 e 3 horas de utilização de S2, enquanto a fabricação de cada unidade de P2 requer 3 horas de utilização de S1 e 4 horas de utilização de S2. Foi decidido que, por motivos estratégicos, o software S1 estará disponível a esse grupo de trabalho por 12 horas por dia, enquanto o software S2 estará disponível por 9 horas diárias a esse grupo de trabalho. Os pesquisadores desse grupo desejam saber quantas unidades de P1 e quantas unidades de P2 conseguem produzir nessas condições diariamente e observaram que uma maneira de saber isso seria

resolver o sistema de equações lineares

$$
\begin{cases}\n2x + 3y = 12 \\
3x + 4y = 9\n\end{cases}
$$

Com base nas informações acima, julgue os itens a seguir.

29 A solução do sistema de equações lineares ⎩⎨⎧  $3x + 4y = 9$  $2x+3y=12$ 

fornece, de fato, uma possível quantidade a ser produzida de P1 e P2.

30 Nas condições apresentadas, não é possível produzir mais que três unidades diárias do produto P1.

UnB/CESPE – SERPRO

Cargo 17: Analista – Especialização: Suporte Técnico – 3 –

### RASCUNHO

Uma empresa de consultoria realizou um levantamento estatístico para obter informações acerca do tempo (T) gasto por empregados de empresas brasileiras na Internet em sítios pessoais durante suas semanas de trabalho. Com base em uma amostra aleatória de 900 empregados de empresas brasileiras com um regime de trabalho de 44 h semanais, essa empresa de consultoria concluiu que cada empregado gasta, em média, 6 h semanais na Internet em sítios pessoais durante uma semana de trabalho; 50% dos empregados gastam 5 h semanais ou mais na Internet em sítios pessoais durante uma semana de trabalho; e o desvio padrão do tempo gasto na Internet em sítios pessoais durante o regime de trabalho é igual a 4 h semanais por empregado.

Com base nas informações da situação hipotética acima descrita, julgue os itens a seguir.

- 31 Os empregados observados no levantamento gastaram, em média, mais de 12% do regime de trabalho semanal na Internet em sítios pessoais.
- 32 Os tempos gastos na Internet em sítios pessoais durante o regime de trabalho pelos empregados observados no levantamento foram superiores a 2 h e inferiores a 10 h semanais.
- 33 A mediana da distribuição dos tempos gastos na Internet é superior a 5,5 h/semana.
- 34 Considerando que o tempo útil semanal do regime de trabalho seja a diferença  $U = 44 - T$  (em horas), o desvio padrão de U será inferior a 5 h.
- 35 Considerando que a probabilidade de um empregado gastar mais do que 8 h semanais na Internet em sítios pessoais durante seu regime de trabalho seja igual a 0,2 e considerando, também, que X seja uma variável aleatória que represente o número de casos de pessoas que gastam mais do que 8 h/semana na Internet em sítios pessoais durante seus regimes de trabalho na amostra aleatória de 900 empregados, o desvio padrão de X será igual ou inferior a 12.

One frequently overlooked area in planning is technical reviews and inspections. A technical review requires substantial preparation on the part of the presenters. Documents must be published and distributed and presentation material organized and made into slides or overheads. Practice sessions are conducted by presenters with an audience of critics to prepare for the review.

The reviewers should read the material, attend the presentations, and write reports. On large projects with many reviews and walk-throughs involving many participants, a substantial number of labor hours can be consumed analyzing documents, attending meetings, and writing reports. For example, a system design review for one module or unit can require 150 labor hours. When overlooked, this labor can result in a very large error in resource and schedule estimation.

Many projects include risk assessment and risk management as a key part of the planning process and expect the plan to identify specific risk areas. The plan is expected to quantify both probability of failure and consequences of failure and to describe what will be done to contain development risk.

> A. Behforooz and F. Hudson. Software engineering fundamentals. Ed. Oxford (adapted).

Based on the text above, judge the following items.

- 36 Technical reviews and inspections are two areas which are often looked over.
- 37 The presenters should be duly prepared to take part in a technical review.
- 38 Some audiovisual materials are required for the presentation of issues to be dealt with.
- 39 During the practice sessions the critic's role is to elaborate on the items to be reviewed.
- 40 The reviewers must read and rewrite the material while being present in the meetings.
- 41 Large projects demand patient learning to go through it.
- 42 A system design review can need 150 hours of work.
- 43 In a lot of projects, it is hoped that the plan should be able to spot specific risky areas.
- 44 The plan is supposed to include the likelihood of failure, its results and the actions to be taken to contain development risk.
- 45 At the beginning of the second paragraph, "should" can be correctly replaced by ought to.

The Internet offers access to a wealth of material that is personally, professionally and culturally enriching to individuals of all ages. However, it also enables access to some material that may be offensive, disturbing, illegal, inaccurate or incomplete. Users are encouraged to evaluate the validity and appropriateness of information accessed via the Internet.

Tests by the library and by independent agencies have shown that filtering software may help to block access to objectionable Internet sites. However, the software cannot block out all objectionable sites, and it does sometimes block useful material, including sites that are suitable for children, teens and adults.

Public Internet computers are equipped with commercial filtering software. The library's filtering policy upholds the principles of intellectual freedom, allowing adults to make their own choices regarding filtering. The policy also aims to ensure that our libraries are safe and welcoming places for children, and it affirms the right and responsibility of parents to make choices for their own children and teens.

Internet: <www.multcolib.org> (adapted).

According to the text above, it can be deduced that

- 46 through the Internet people can get information about wealthy materials.
- 47 any individuals regardless of their ages can get into contact with valuable materials.
- 48 filtering software is used so as to make sure that improper sites won't be accessed.
- 49 grown-up people are entitled to decide what choices to make as far as filtering is concerned.
- 50 children's relatives are supposed to judge whether the sites to be visited by their sons and daughters are proper for them to see.

UnB/CESPE – SERPRO

Cargo 17: Analista – Especialização: Suporte Técnico – 5 –

# CONHECIMENTOS ESPECÍFICOS

Acerca da administração do Linux, julgue os itens de 51 a 60.

- 51 Há instalações do sistema Linux em que, no arquivo fstab, encontra-se uma relação de nomes de dispositivos e pontos de montagem. No Linux, um sistema de arquivos pode ser montado após a carga do sistema, usando-se o comando mount. Ao se montar um sistema de arquivos, pode-se restringir o acesso apenas à leitura.
- 52 Em sistemas de arquivos, é possível usar mkfs para criar um sistema de arquivos em uma partição; o comando df pode ser executado para apresentar o espaço livre em um sistema de arquivos; find possibilita que sejam localizados arquivos maiores que um dado tamanho.
- 53 Na administração de contas de usuários, pode-se informar o nome do diretório home de um usuário quando o comando useradd é executado; há instalações do Linux em que o arquivo login.defs tem os valores *default* a serem usados quando da criação de novas contas; é possível alterar dados da conta de um usuário via usermod; deve ser executado userdel -r jose, caso se queira remover a conta do usuário jose, sem remover o diretório home desse usuário.
- 54 Com relação a cópias de segurança (backups), é correto afirmar que o comando dump pode criar cópias de segurança de partições ou de diretórios específicos; quando se executa dump, o nível deve ser 9, caso se deseje uma cópia total (full dump), e 0, caso se deseje que a cópia seja incremental (incremental backup); o comando restore possibilita recuperar sistemas de arquivos, mas não arquivos ou diretórios específicos.
- 55 Com relação a administração de serviços em redes, é correto afirmar que há instalações em que um arquivo de nome exports contém uma relação dos sistemas de arquivos exportados via NFS; sendmail.cf contém configurações do sendmail; o nome de domínio NIS pode ser obtido executando-se domainname; podem ser consultadas informações em servidores DNS via nslookup.
- 56 Nas linhas a seguir, há um comando válido e um possível trecho da execução do mesmo.

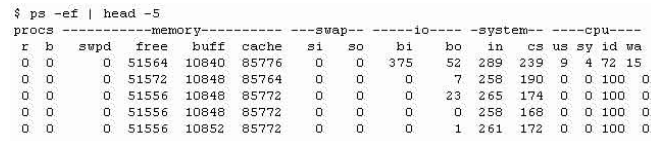

57 Nas linhas a seguir, há um comando válido e um possível trecho da execução do mesmo.

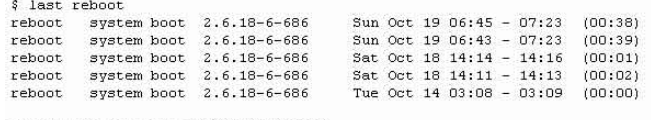

wtmp begins Tue Oct 14 02:32:22 2008

58 Nas linhas a seguir, há um comando válido e um possível trecho da execução do mesmo.

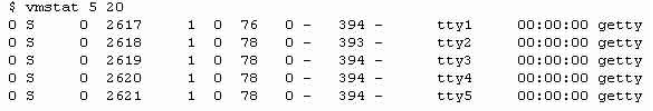

59 Nas linhas a seguir, aparece um comando válido e um possível resultado da execução do mesmo.

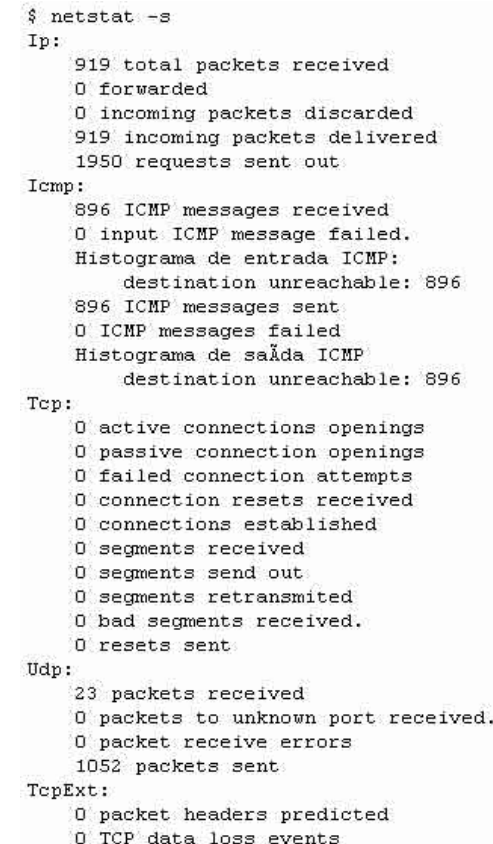

60 Na tabela a seguir, estão corretas as respectivas descrições dos daemons.

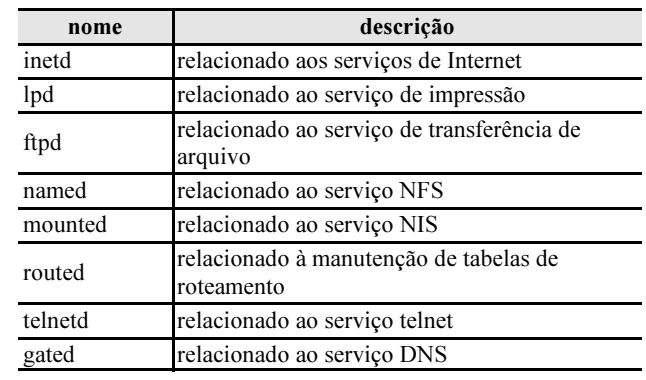

UnB/CESPE – SERPRO

Cargo 17: Analista – Especialização: Suporte Técnico – 6 –

Julgue os itens de 61 a 70, acerca da administração dos sistemas Microsoft Windows.

- 61 Na configuração da memória virtual no Windows Server 2003, os arquivos de paginação têm de estar em uma mesma unidade de disco; é possível definir o tamanho inicial e o tamanho máximo de um arquivo de paginação, quando este é criado, e esses tamanhos precisam ser diferentes; o desempenho do sistema de memória virtual pode ser aperfeiçoado criando-se mais de um arquivo de paginação.
- 62 No gerenciador de tarefas do Windows Server 2003, é possível obter informações sobre a utilização da CPU e da memória, além de informações sobre a rede, como, por exemplo, a porcentagem da largura de banda da conexão corrente usada pelo tráfego recebido. Tais informações podem ser visualizadas em gráficos, entre os quais se inclui o histórico de uso de CPU.
- 63 No Windows Server 2003, os serviços fornecem funções variadas a estações de trabalho e a servidores. É possível configurar o sistema de modo a que sejam executadas ações de recuperação — por exemplo, executar um programa ou um script —, quando um serviço falhar. Caso o serviço falhe mais de uma vez, não é possível configurar o sistema para executar uma ação na primeira falha e outra ação diferente na segunda falha.
- 64 No Windows Server 2003, as contas de usuário de domínio podem ser criadas no active directory, e as contas locais de usuário podem ser criadas localmente nos computadores. Às contas dos usuários podem ser associados scripts de logon com comandos a executar quando os usuários se conectam. Para melhorar a segurança, podem ser definidos os horários de logon válidos.
- 65 No Windows Server 2003, uma unidade de disco pode ser particionada, e sistemas de arquivos criados nas partições. No um estilo de partição MBR (master boot record), o código para inicializar o sistema encontra-se no primeiro setor do disco. Cada unidade de disco MBR pode ter até uma partição primária e três estendidas. Uma partição primária pode ser disponibilizada aos usuários criando-se nela um sistema de arquivos; partições estendidas devem estar todas em uma só unidade de disco.
- 66 O Windows Firewall no Windows Vista pode ser configurado para: apenas determinados programas serem acessados remotamente; controlar acessos remotos ao computador considerando-se números de portas TCP e UDP; autorizar apenas acessos de computadores com determinados endereços IP.
- 67 No Windows Vista, é possível configurar o sistema de modo que as cópias de segurança sejam automaticamente realizadas (automatic backup); é possível definir quando e com que freqüência serão criadas cópias de segurança; é possível configurar o sistema de modo a não permitir que usuários armazenem cópias de segurança em discos locais.
- 68 No Windows Vista, o utilitário System Protection, que possibilita que sejam criados pontos de restauração (restore points), visa a substituir a realização periódica de cópias de segurança de dados pessoais, pois permite que se recuperem dados pessoais perdidos ou danificados.
- 69 No Windows Vista, cada sistema de arquivos pode ser do tipo NTFS, FAT32 ou FAT16. Executando-se o comando convert, é possível converter um sistema de arquivos FAT32 ou FAT16 em um sistema de arquivos NTFS, assim como converter NTFS em FAT16 ou FAT32, sem que para isso o disco tenha de ser formatado.
- 70 No Windows Vista, o utilitário System Configuration, que possibilita que se configurem opções de inicialização (startup) do sistema, pode ser executado via comando msconfig.exe. Por meio do System Configuration, os serviços que são ativados na carga (boot) do sistema podem ser listados, habilitados ou desabilitados.

Acerca da programação em linguagens shell de script, julgue os itens subseqüentes.

71 Considerando o código a seguir, é correto afirmar que não há erros de sintaxe; é possível executar o código para copiar ou mover arquivos do diretório identificado por dir1 para o identificado por dir2; os arquivos de subdiretórios em dir1, caso existam, serão copiados para dir2.

```
#! /bin/csh -f
echo 'Diretorio de origem:'
set dir1=(\frac{6}{5})echo 'Diretorio de destino:'
set dir2=($<)
if ((! -d \n$dir1)||(! -d \n$dir2)) then echo "Diretorios incorretos."
endif
echo 'Extensao dos arquivos:'
set ext=($<)
echo 'Digite comando [cp ou mv]:'
set comando=($<)
switch ($comando)
case 'cp':
      foreach arquivo (dir1/*)
          if (! -d $arquivo && $arquivo =~ *.ext) then
                cp $arquivo dir2
            endif
      end 
case 'mv':
      foreach arquivo (dir1/*)
        if (! -d $arquivo && $arquivo = * ext) then
              mv $arquivo dir2
          endif
      end 
default:
      echo 'Comando invalido'
      exit 01
endsw
exit 0
```
72 Quanto ao código a seguir, é correto afirmar que não há erros de sintaxe; o argumento deve ser um nome de arquivo para que não haja falha; \$1 identifica o argumento; o número e o conteúdo de cada linha no arquivo serão apresentados, se o argumento for um nome de arquivo com extensão sh ou csh.

```
#!/bin/sh
function imprimir () 
{
    echo "Arquivo:" $1
    echo "Tamanho:" $(wc $1)
    linha=
   n = 0 while read linha; do
      ((n = n + 1))echo "n : \frac{1}{2};
    done
}
if [ $# -ne 1 ]; then
    echo "Falha na execucao."
    exit 2;
f_iif [ ! -r "$1" ]; then
    echo "Falha na execucao."
    exit 2;
fi
case $1 in
             *.sh) imprimir
                     break
             *.csh) imprimir
                     break
             *) echo "Tipo invalido."
                     exit 1
```
exit 1;

UnB/CESPE – SERPRO

Julgue os itens que se seguem, acerca da programação em linguagem C.

73 O seguinte código não tem erros de sintaxe, e sua execução resulta na apresentação dos valores 10, 24 e 18.

```
#include <stdio.h>
int main(int argc, char *argv[])
{
  int a = 3, b = 2, c;
 c = (a > b) ? a : b;
while (b < 5) {<br>a = 0;
    while (a < 3) {
 a++;
 if (a == 2) continue;
       c++; }
  if(b == 4) break;h++:c++:
}
switch(a) {
 case 1 : b++;
 case 2 : b++;
   case 3 : b++;
  case 4 : b++;
}
for (;a < 10; a++) c++;
do {<br>
b = b + c;
 } while (b < c);
 printf ("%d %d %d\n", a, b, c);
}
```
74 O seguinte código não tem erros de sintaxe e sua execução resulta na apresentação de B, A, Natal e Amparo.

```
#include <stdio.h>
enum cidades {
     Recife,
     Natal 
};
union capitais {
     enum cidades capitalA;
     enum cidades capitalB;
};
typedef struct {
     char *rua;
     enum cidades cidade;
} endereco;
  int main(int argc, char *argv[]) {
     char matriz[] = {'A','B'},(*ptrA)[2],*ptrB;
     ptrA = &matriz;
     printf("%c\n", (*ptrA)[1]);
    ptrB = "BRASIL"; ptrB++;
     ptrB++;
     printf("%c\n",*ptrB);
     union capitais varA;
    varA.capitalA = Natal; printf("%d\n", varA.capitalB);
    endereco varB = \{"Amparo", Recife}, *ptrC;
    ptrC = <math>svarB</math>: printf("%s\n", ptrC->rua);
}
```
75 O seguinte código não tem erros de sintaxe e sua execução resulta na apresentação dos valores 22, 28 e 34.

```
#include <stdio.h>
int funcao(int a, int *b) {
    static int c = 5;
    int d = 3;
   *b = *b + 5; a++, c++, d++;
   return (a + *b + c + d);
}
int main(int argc, char *argv[]) {
   int a = 2, b = 4, (*ptr) (int, int*);
   ptr = funcao;printf("%d\n",(*ptr)(a, &b));
printf("%d\n",(*ptr)(a, &b));
 printf("%d\n",(*ptr)(a,&b));
\overline{1}
```
### Tabela ASSINANTES

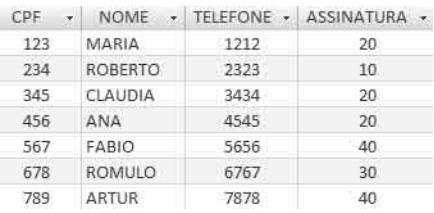

#### Tabela TIPOS\_ASSINATURAS

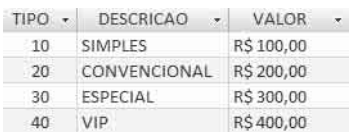

#### Tabela CANAIS

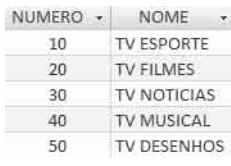

#### Tabela CANAIS\_ASSINADOS

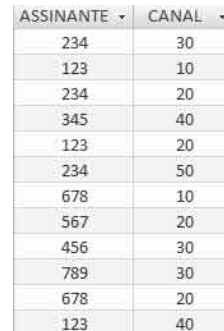

#### Considerando as tabelas acima, julgue os itens de 76 a 78.

#### 76 Considere o comando SQL a seguir.

select t1.nome as ASSINANTE, t2.nome as CANAL, descricao as ASSINATURA from assinantes t1, canais t2, canais\_assinados, tipos\_assinaturas where  $\text{cpf} =$  assinante and  $c$ anal = numero and assinatura = tipo order by t1.nome, t2.nome desc;

A execução desse comando produz os dados da tabela abaixo.

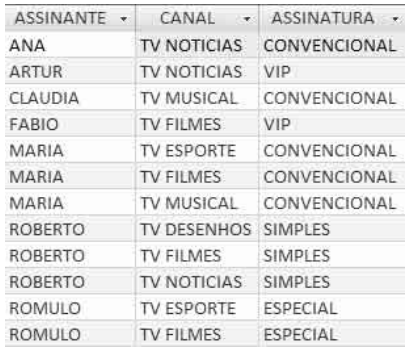

#### 77 Considere o comando SQL a seguir.

select descricao as ASSINATURA, sum(valor) as TOTAL from assinantes, tipos\_assinaturas where assinatura = tipo group by descricao order by sum(valor);

A execução desse comando produz os dados da tabela abaixo.

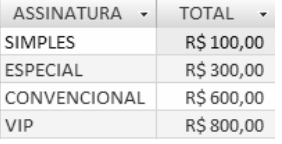

### Considere o comando SQL a seguir.

select nome as ASSINANTE from assinantes where cpf in ( select assinante from canais\_assinados group by assinante having count(canal) > 2 order by count(canal) desc, assinante);

A execução desse comando produz os dados da tabela abaixo.

> ASSINANTE -MARIA **ROBERTO**

Com relação a sistemas de gerenciamento de banco de dados (SGBDs), julgue os itens 79 a 84.

- 79 Acerca dos módulos típicos de um SGBD, é correto afirmar que não podem solicitar serviços a sistemas operacionais; catálogos são tipicamente armazenados em disco; um catálogo pode ter informações como nomes e tamanhos de arquivos; dados podem ser mantidos na memória principal por um gerenciador de buffer.
- 80 O espelhamento (mirroring), usado para a introdução de redundância, é uma técnica que aumenta a confiabilidade e por meio da qual os dados são escritos de modo redundante em mais de um disco físico e tratados como um só disco lógico. O armazenamento de dados que possibilitem reconstruir dados perdidos em caso de falha do disco — por exemplo, usando-se códigos para a correção de erros — é outra técnica para aumentar a confiabilidade.
- 81 Para possibilitar acessos aleatórios rápidos aos registros de um arquivo, uma estrutura de índice pode ser utilizada. Em um arquivo organizado com índice seqüencial, o desempenho dos acessos ao arquivo tipicamente piora na medida em que o arquivo cresce. Para evitar essa degradação, há SGBDs que usam uma estrutura árvore- $B^+$ para implementar índices de múltiplos níveis.
- 82 Para melhorar o desempenho no acesso aos dados, a tecnologia de armazenamento RAID pode empregar várias unidades de disco, assim como o vetor de discos pode usar striping de dados. A técnica RAID distribui dados por vários discos, fazendo-os parecer um só; permite também que múltiplas entradas e saídas de dados sejam realizadas em paralelo, auxiliando no balanceamento da carga entre os discos.

UnB/CESPE – SERPRO

- 83 O ajuste (tuning) de bancos de dados visa a diminuir os tempos de resposta das consultas, melhorar o desempenho das transações e fazer com que as aplicações sejam executadas mais rapidamente. Para isso, podem ser executadas ações visando uma melhor alocação de recursos.
- 84 A desnormalização é uma ação que pode ser executada no ajuste (tuning) do projeto de um banco de dados, sendo utilizada para minimizar redundâncias nos dados e anomalias nas atualizações. Ao se desnormalizar uma tabela na 1FN, essa tabela migra para a 2FN ou 3FN.

Julgue os itens que se seguem, acerca da administração do PostgreSQL.

- 85 Com relação a bases de dados (database), é correto afirmar que são coleções de esquemas; são criadas via CREATE DATABASE; não é necessário que o servidor PostgreSQL esteja em execução (running) para que bases de dados sejam criadas; a base de dados Postgres é copiada por default, ao se criar uma nova base de dados; é necessário explicitar, para que uma base de dados seja criada, o tablespace que será usado.
- 86 Acerca de papéis e privilégios, é correto afirmar que permissões de acesso são gerenciadas via conceito de papel (role); privilégios podem ser atribuídos a papéis via GRANT; PUBLIC é um nome especial usado para que sejam concedidos todos os privilégios a um papel; membros são incluídos no papel — se um papel existe — via comando ADDUSER e removidos via REMOVE.
- 87 Com relação a cópias de segurança (backups), é correto afirmar que o pg\_dumpall pode ser executado para criar cópias de segurança de várias bases de dados; o programa psql pode restaurar dados a partir apenas de cópias de segurança criadas com o pg\_dump; os arquivos de uma base de dados podem ser copiados via comando tar, desde que o servidor PostgreSQL esteja em execução.
- 88 Acerca da configuração dos servidores PostgreSQL, é correto afirmar que podem ser informados, no arquivo postgresql.conf, os nomes de arquivos a serem processados via diretivas import; há parâmetros de configuração que podem ser alterados após o servidor PostgreSQL iniciar sua execução; o servidor aguarda solicitações por *default* na porta TCP de número 432; qualquer parâmetro de configuração pode ser modificado via comando SET em sessões SQL.

Quanto à segurança da informação, julgue os itens de 89 a 95.

- 89 Na criptografia assimétrica, se A cifrar uma mensagem com a chave pública de B, apenas B poderá decifrar a mensagem enviada por A. Se A cifrar a mensagem usando a sua chave pública, B poderá ter certeza de que a mensagem foi enviada por A, mas não poderá garantir o sigilo da mensagem. Na criptografia simétrica, é possível garantir o sigilo, mas não é possível autenticar mensagens.
- 90 Algoritmos criptográficos simétricos e assimétricos podem ser combinados de modo que as vantagens de cada um deles sejam aproveitadas. Por exemplo, um algoritmo simétrico pode ser usado para cifrar mensagens trocadas, e um assimétrico, para distribuir a chave usada pelo algoritmo simétrico. Nesse caso, se A deseja enviar uma mensagem para B, A deve realizar as seguintes operações: gerar uma chave C1, usando o algoritmo simétrico e C1 para cifrar a mensagem; cifrar C1 usando o algoritmo assimétrico e a chave pública de B para cifrar C1; enviar para B a mensagem cifrada e C1 cifrada.
- 91 Para que uma entidade A use uma infra-estrutura de chaves públicas (PKI) de modo a se comunicar, solicita um certificado digital à autoridade registradora (RA), que confirma a identidade de A. Uma vez confirmada a identidade, o certificado é criado e assinado pela autoridade certificadora (CA). Se B receber o certificado de A, deve avaliar se confia na CA que assinou o certificado de A, em caso afirmativo, pode obter a chave privada de A a partir do certificado recebido.
- 92 Um vírus é uma pequena aplicação, ou trecho de código, que infecta outras aplicações; existem vírus, escritos em linguagens de macro, capazes de infectar e se replicar em documentos criados com editores de texto; alguns vírus, para dificultar sua detecção, criam cópias suas e alteram a seqüência de instruções em cada cópia; um worm requer uma aplicação hospedeira para se reproduzir, enquanto um vírus se reproduz sem uma aplicação hospedeira.
- 93 Um programa de segurança física procura combinar pessoas, processos, procedimentos e equipamentos para proteger recursos. Ao elaborar esse programa, deve-se: analisar riscos para identificar vulnerabilidades e ameaças (threats); definir os níveis de risco aceitáveis; definir métricas para avaliar os controles e contramedidas (countermeasure); identificar e implementar controles e contramedidas que visam inibir a ocorrência de crimes.
- 94 Uma cópia de segurança  $(backup)$  de um sistema de arquivos pode ser completa, ou incremental. Em uma cópia completa, são copiados todos os arquivos no sistema de arquivos. Em uma cópia incremental, são copiados os arquivos modificados desde a última cópia completa. As cópias completas são maiores e criadas com maior freqüência do que as incrementais.
- 95 Se uma cópia de segurança nível 0 é uma cópia completa, uma cópia nível 1 armazena todos arquivos modificados desde a última cópia nível 0, uma cópia nível 2 armazena todos arquivos modificados desde a última cópia nível 1, então o seguinte plano requer três conjuntos de fitas, de tamanhos apropriados, para se recuperar todo sistema de arquivos.

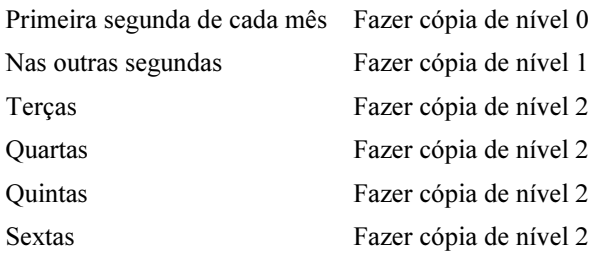

A respeito de arquitetura de hardware, julgue os próximos itens.

- 96 São características típicas dos processadores com arquitetura RISC: pequeno conjunto de instruções; uso de instruções para a transferência de dados entre a memória principal e os registradores no processador; modos de endereçamento são limitados visando simplificar os cálculos de endereços; simplificação e uniformização dos formatos das instruções para simplificar a decodificação das mesmas.
- 97 Processadores CISC são capazes de processar instruções complexas. Há processadores CISC em que tais instruções, para serem executadas, precisam ser decompostas em microoperações. Para acelerar o processamento de instruções, alguns dos processadores CISC têm suas arquiteturas organizadas como linhas de montagem (pipelines). Isso possibilita que, em um dado momento, diferentes instruções estejam em diferentes etapas dos seus processamentos.
- 98 Há computadores que empregam processadores CISC e que contém, em hardware, uma unidade de gerência de memória (MMU) para prover suporte ao sistema de gerência de memória virtual. Há MMUs que possibilitam a memória ser dividida em segmentos e segmentos em páginas. Quando de uma falta de uma página (page fault), uma possível forma de uma MMU notificar o processador é via uma interrupção.
- 99 A memória nos computadores que usam processadores com arquitetura RISC, ou CISC, tipicamente é organizada de modo hierárquico. Há computadores com duas caches nível 1 (L1), uma para dados e outra para instruções. As caches L1 são externas ao processador e, para acessá-la, um processador tipicamente usa o mesmo barramento que usa para acessar a memória principal presente no sistema.

Acerca do ITIL, julgue os itens subseqüentes.

- 100 O processo de gerenciamento de configurações envolve planejar a gerência de configuração; identificar configuração; selecionar os itens de configuração; definir convenções de nomes e aplicá-las de modo a possibilitar a identificação dos itens de configuração, visando permitir o gerenciamento dos relacionamentos entre os itens de configuração.
- 101 O gerenciamento de incidentes é um processo que visa reduzir os impactos adversos decorrentes de incidentes. Classificar, investigar, diagnosticar, resolver e recuperar incidentes são atividades nesse processo; custo médio por incidente é uma possível métrica para julgar o desempenho desse processo; ao longo do seu ciclo de vida, um incidente pode passar por diversos estados.
- 102 O processo de gerenciamento de problemas envolve solucionar problemas em resposta a incidentes, mas não identificar e solucionar problemas e erros conhecidos antes que incidentes ocorram; visa identificar a causas de incidentes, a sua solução e prevenção; uma possível saída desse processo são solicitações de alteração (request for change).
- 103 No gerenciamento de modificações (change management): solicitações de alteração (request for change) são possíveis entradas para o processo; deve-se atribuir uma prioridade a cada RFC considerando o impacto do problema e a urgência de solução; as modificações, antes de serem aprovadas, devem ser avaliadas considerando-se aspectos financeiros e técnicos.

No referente à formatação de dados, julgue os seguintes itens.

- 104 Em HTML, os  $tags \leq htm$  =  $\leq$ html> especificam os limites do documento; informações de cabeçalho encontram-se entre os tags  $\langle head \rangle e \langle head \rangle$ ; os tags  $\langle body \rangle e \langle body \rangle$ delimitam o corpo do documento; os tags <table> e </table> especificam que o texto será exibido como uma tabela; a linha de uma tabela é identificada pelos  $tags \leq td > e \leq ttd >; os$ dados de texto de uma linha são identificados pelos  $tags \leq tr$  $e \le$ /tr>; podem haver atributos dentro de *tags*.
- 105 Em cada documento XML pode haver elementos e atributos; os atributos fornecem informações que descrevem elementos; os elementos são identificados por tags; os nomes de tags estão inclusos entre sinais de menor e de maior; os elementos complexos são construídos hierarquicamente a partir de outros elementos; nomes de tags são definidos de modo a descrever o significado dos elementos de dados.
- 106 Em um documento XML, os dados são estruturados se o documento está de acordo com um esquema XML ou DTD definido, e são semi-estruturados se o documento não está em conformidade com um esquema. Um documento XML é centrado em dados, se possui itens de dados com estruturas específicas.

A respeito de virtualização, julgue os itens a seguir.

- 107 Um hipervisor é uma plataforma de virtualização que visa possibilitar mais de um sistema operacional convidado (guest) ser executado em um mesmo computador. Há hipervisores que executam sobre o hardware e os sistemas operacionais convidados executam em uma segunda camada sobre o hardware. Os hipervisores podem ser empregados para a consolidação de servidores, estratégia na qual vários servidores são movidos para uma mesma máquina.
- 108 O Xen é um hipervisor para a arquitetura de processadores x86 e requer a modificação dos sistemas operacionais convidados para que o usem. No Xen, sistemas operacionais convidados são executados em domínios. O Domain1 é automaticamente criado e nele executado xend. O comando xm makedomain cria um novo domínio.

Julgue os itens que se seguem, acerca de data mining e data warehouse.

- 109 A data mining apóia a descoberta de regras e padrões em grandes quantidades de dados. Em data mining, um possível foco é a descoberta de regras de associação. Para que uma associação seja de interesse, é necessário avaliar o seu suporte, que se refere à freqüência com a qual a regra ocorre no banco de dados.
- 110 Os data warehouses são depósitos de dados tipicamente direcionados para aplicações de apoio às decisões administrativas. As informações em data warehouses mudam mais freqüentemente do que em bancos de dados convencionais. Além disso, os data warehouse, em vez de otimizar a recuperação de dados, otimizam o processamento de transações.

Com relação a storage area networks (SAN), julgue os itens subseqüentes.

- 111 Uma SAN é uma rede de alta velocidade que tem, por principal objetivo, transferir dados entre sistemas de computação e elementos de armazenamento. Nas SANs, elementos de armazenamento não precisam ser conectados aos barramentos de servidores, podem ser conectados diretamente à rede.
- 112 A arquitetura fibre channel (FC) possibilita transferir dados de um nó de rede para outro via interfaces seriais de alta velocidade. FC possibilita comunicação via protocolo IP. A conexão só pode ser via cabos de fibra óptica e dados são transferidos em quadros (frames) de tamanho fixo.
- 113 Switches e directors possibilitam a conexão em uma arquitetura FC. Os switches são capazes de rotear quadros e podem ser conectadas via inter switch links (ISL). Enquanto um core switch é parte do backbone de uma SAN, um edge switch conecta sistemas de computação ou de armazenamento na SAN.

Julgue os itens a seguir, referentes a modelos de computação GRID e clusters.

- 114 A computação GRID, um modelo para a computação distribuída, pode envolver vários computadores interligados via rede. Esse modelo é apropriado se as computações distribuídas precisam de comunicação freqüente entre os computadores participantes. Nesse modelo, os recursos estão sob controle centralizado.
- 115 Nos GRIDs, a alocação dos recursos é feita por um gerente de recursos centralizado, e os nós que compõem o GRID trabalham cooperativamente como um recurso unificado. Nos clusters, cada nó tem seu gerente de recursos. Os nós em clusters são autônomos e não o são nos GRIDs.

Quanto a servidores de aplicação, julgue os próximos itens.

- 116 O servidor Apache HTTP pode ser configurado de modo a suportar server side includes (SSI); sinais podem ser enviados para httpd via o script apachectl; se pode configurar o servidor via diretivas em arquivos como o httpd.conf. Para aumentar o desempenho, a memória principal do computador onde encontra-se o servidor deve ter um tamanho que provoque o aumento da necessidade de swap entre discos e memória principal.
- 117 Na configuração do servidor Apache HTTP, pode-se configurar o servidor para executar scripts CGI; variáveis de ambiente podem ser usadas para a comunicação entre o servidor e scripts CGI; valores de variáveis de ambiente podem ser definidos via diretivas. Via diretiva é possível, por exemplo, definir o arquivo que o servidor usará para armazenar informações sobre erros.
- 118 No servidor Tomcat, arquivos de configuração são armazenados em  $conf/$ , arquivos de  $log$  em  $log/$  e as aplicações são tipicamente armazenadas abaixo do diretório server/. As aplicações podem ser implantadas (*deployed*) enquanto o servidor está em execução.
- 119 No modo de configuração mínimo do sevidor JBoss, há suporte para o serviço JMS e no modo default, é provido o serviço IIOP; o arquivo data/jboss-service.xml lista serviços prestados quando o servidor é ativado; DATA é um dos cinco níveis básicos de log.
- 120 No sevidor JBoss, abaixo do diretório identificado por JBOSS HOME, há o subdiretório bin/, que contém scritps para iniciar a execução do servidor, e o subdiretório webapps / que contém as aplicações implantadas (deployed); dados sobre os domínios de segurança são tipicamente armazenados em conf/domain-security.xml.